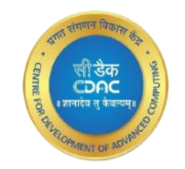

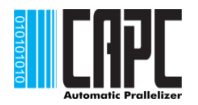

# **CAPC** CDAC's Automatic Parallelizing Compiler

#### Prachi Pandey System Software Development Group C-DAC Bangalore

#### World has moved to Multicores!

- All latest systems servers, desktops, laptops, mobiles have **multi/many cores**
- A program should run on **all the cores simultaneously to speed up** the execution time.
- *Parallelism is the need of the hour!*
- **But** most of the programs are still serial and run on single core-

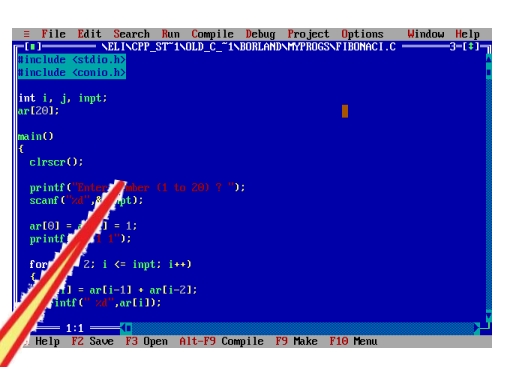

# Motivation"I wish my sequential program could run as

Wish my sequential program could run

**Parallel Programming is still considered complex and high end**

> **No single language for different parallel hardware**

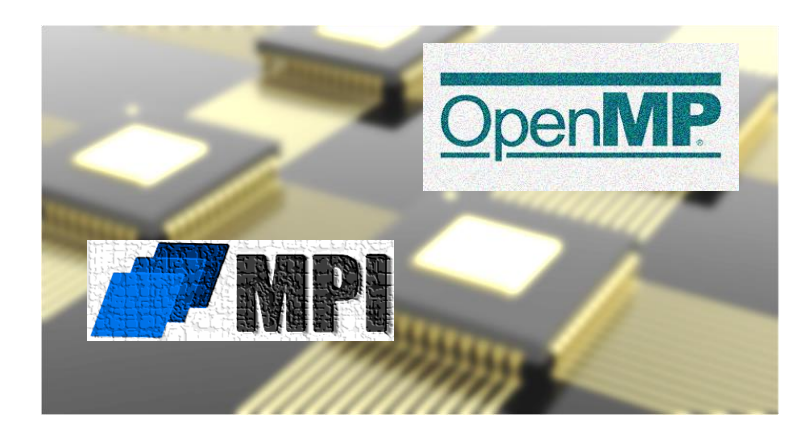

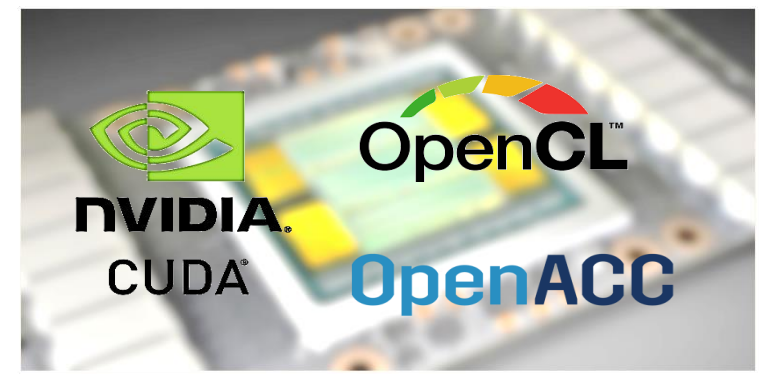

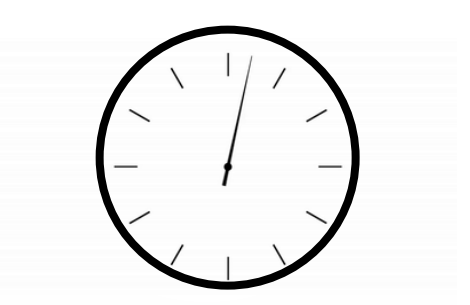

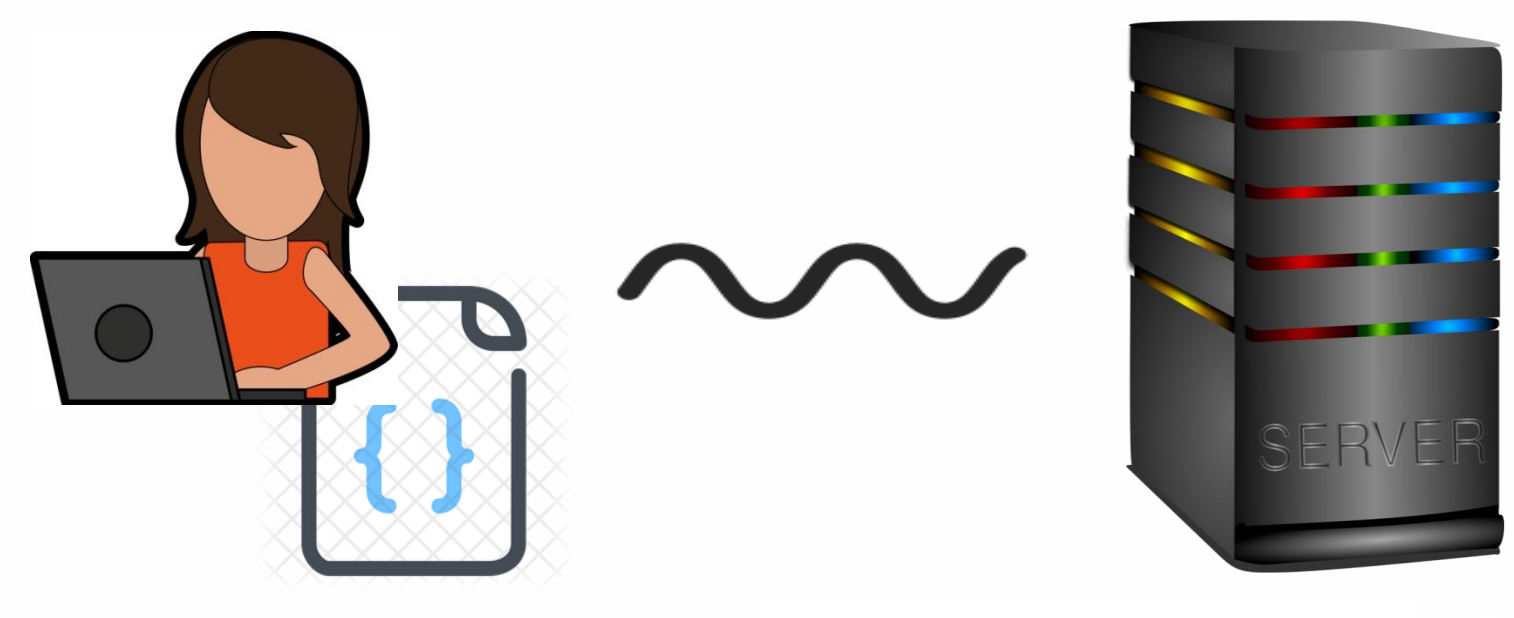

#### **Sequential Program Execution**

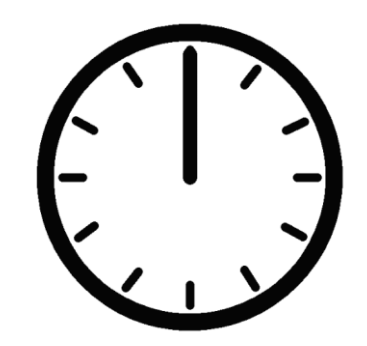

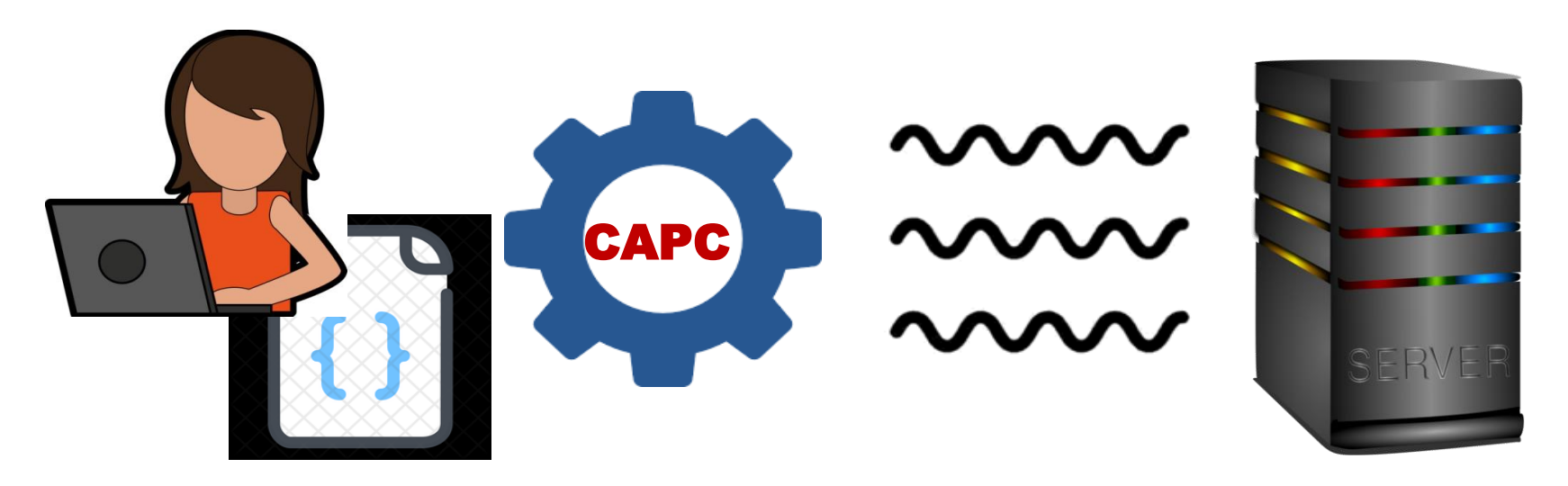

#### **Parallel Program Execution**

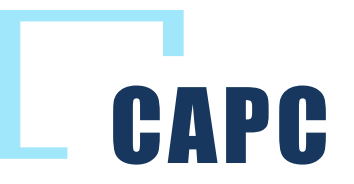

**C**-DAC's **A**utomatic **P**arallelizing **C**ompiler, CAPC, automatically converts sequential programs to the equivalent parallel programs for target parallel architectures

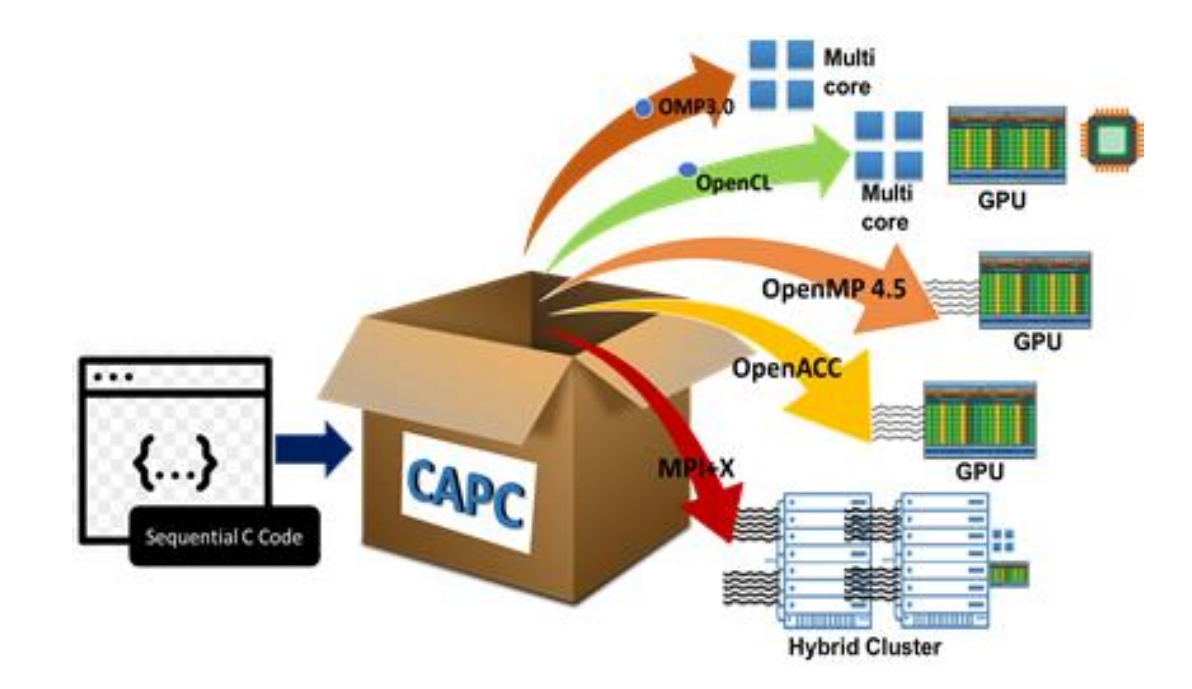

#### How to use CAPC

- Copy the folder CAPC2.0 to your home directory
- Open the file "env.sh", modify "CAPC HOME" environment variable to point to your home directory (\$PWD)
- Execute the command *source env.sh*
- To parallelize your C code for multicores, execute the following command

*capc –c2omp <inputcode.c>*

#### **Features**

- Ease of use
- Automatic parallelization
- Human readable output
- Support for multiple Parallel paradigms
- Profitability estimate
- Vendor agnostic

## **Benefits**

**Automatic Parallelization of legacy codes**

**Improves programmer productivity**

**Speedup for large applications**

**Jumpstart Parallel programming**

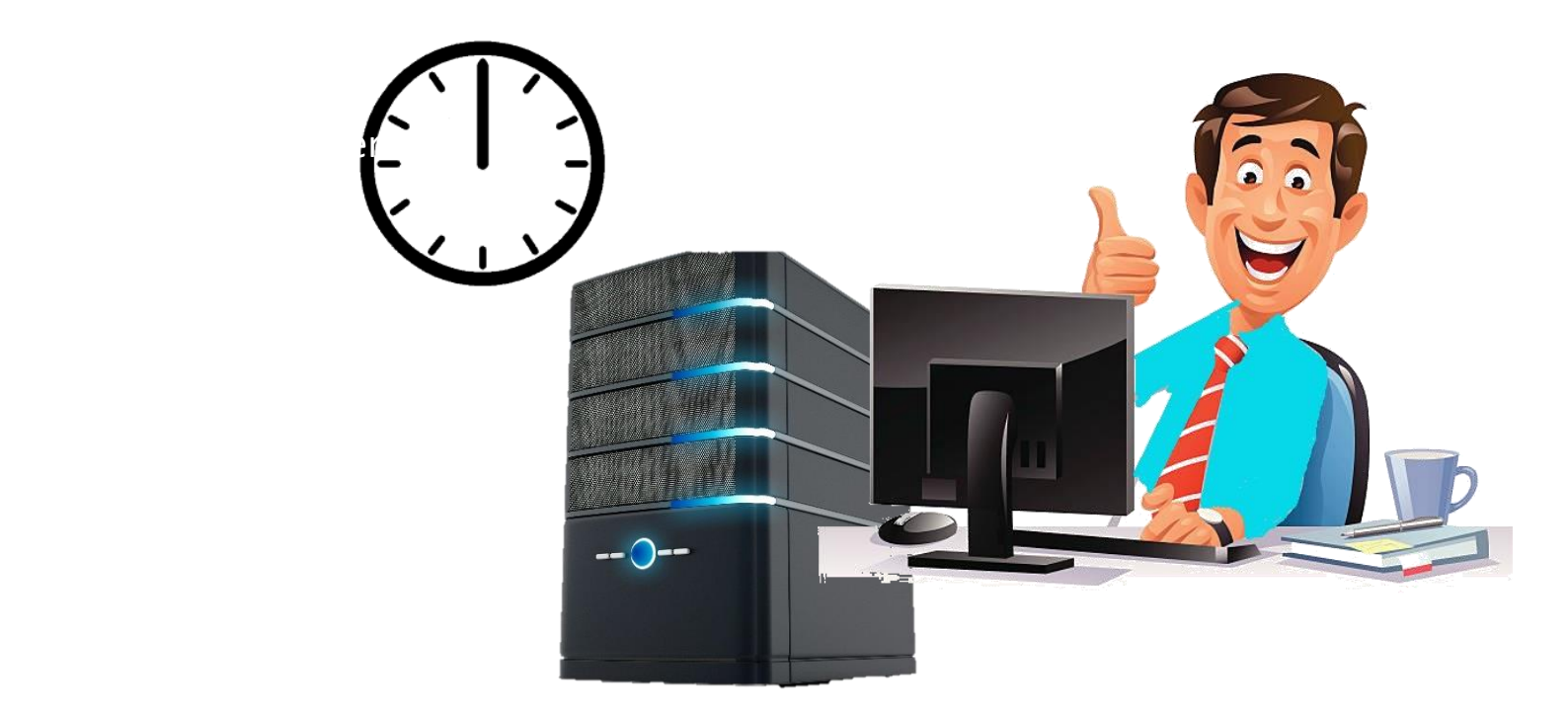

#### **Performance Evaluation**

Below table represents the speedup obtained after parallelization through CAPC. The experiments have been performed on our test machine which has similar architecture and configuration as PARAM Shakti.

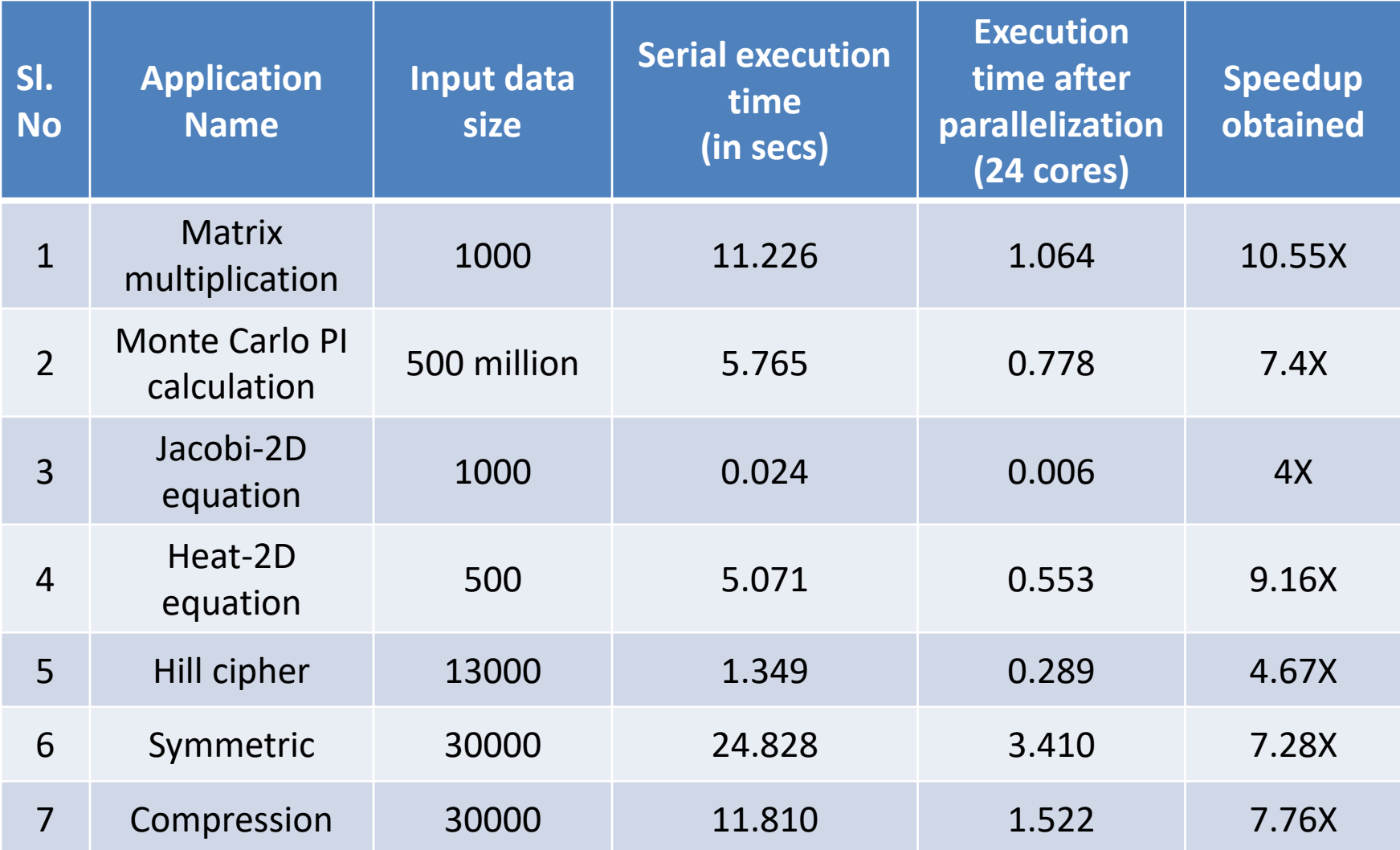

#### **Performance Evaluation**

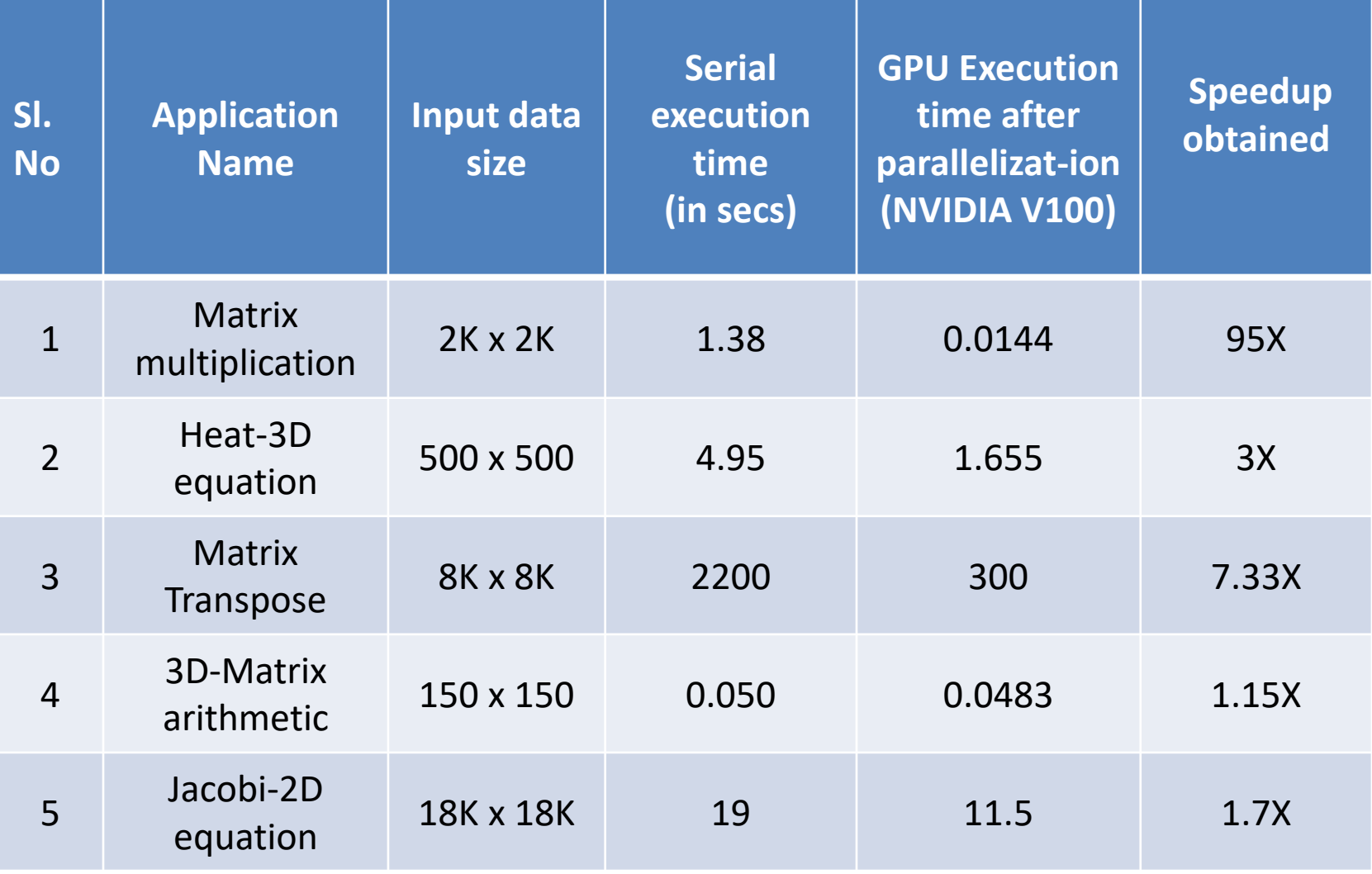

## Questions ??

#### THANK YOU!